**ROLL NO.** 

**Code: DC71/DC118 Subject: INTERNET APPLICATIONS**

## **DipIETE – CS (Current & New Scheme)**

**Time: 3 Hours a 1 JUNE 2017 Max. Marks: 100** *PLEASE WRITE YOUR ROLL NO. AT THE SPACE PROVIDED ON EACH PAGE IMMEDIATELY AFTER RECEIVING THE QUESTION PAPER.* **NOTE: There are 9 Questions in all.** • **Question 1 is compulsory and carries 20 marks. Answer to Q.1 must be written in the space provided for it in the answer book supplied and nowhere else.** • **The answer sheet for the Q.1 will be collected by the invigilator after 45 minutes of the commencement of the examination.** • **Out of the remaining EIGHT Questions answer any FIVE Questions. Each question carries 16 marks.** • **Any required data not explicitly given, may be suitably assumed and stated. Q.1** Choose the correct or the best alternative in the following:  $(2 \times 10)$ a.  **tag makes the enclosed text bold. What is other tag to make text bold?**  $(A)$  <strong>  $(B)$  <dar>  $(C)$  <br/>black>  $(D)$  <emp b. Which tag allows you to add a row in a table?  $(A)$  <td> and </td>  $(A)$  <td>  $(B)$  <cr> and </cr> **(C)**  $\langle \text{th} \rangle$  and  $\langle \text{th} \rangle$  **(D)**  $\langle \text{tr} \rangle$  and  $\langle \text{tr} \rangle$ c. Which of the following ways below is correct to write a CSS? **(A)** p {color: red; text-align:center}; **(B)** p {color: red; text-align:center} **(C)** p {color: red; text-align:center;} **(D)** p (color: red; text-align:center;)

d. To specify table border in CSS, \_\_\_\_\_\_\_\_\_\_ property is used

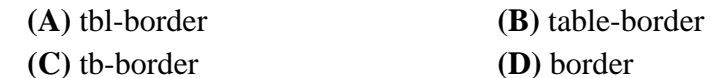

- e. Which of the following is not a valid JavaScript variable name? **(A)** 2names **(B)** \_first\_and\_last\_names **(C)** FirstAndLast **(D)** All of these
- f. What is the correct JavaScript syntax to write "Hello World"?
	- **(A)** System.out.println("Hello World") **(B)** println ("Hello World")
	- **(C)** document.write("Hello World")
	- **(D)** response.write("Hello World")
- g. What will be the value of \$1 after execution of the following code?

my  $$txt = 'I am learning Perl';$  $$txt = ~ /(\w + )\$ /; **(A)** Perl **(B)** I **(C)** I am learning perl **(D)** Undef

**ROLL NO.** 

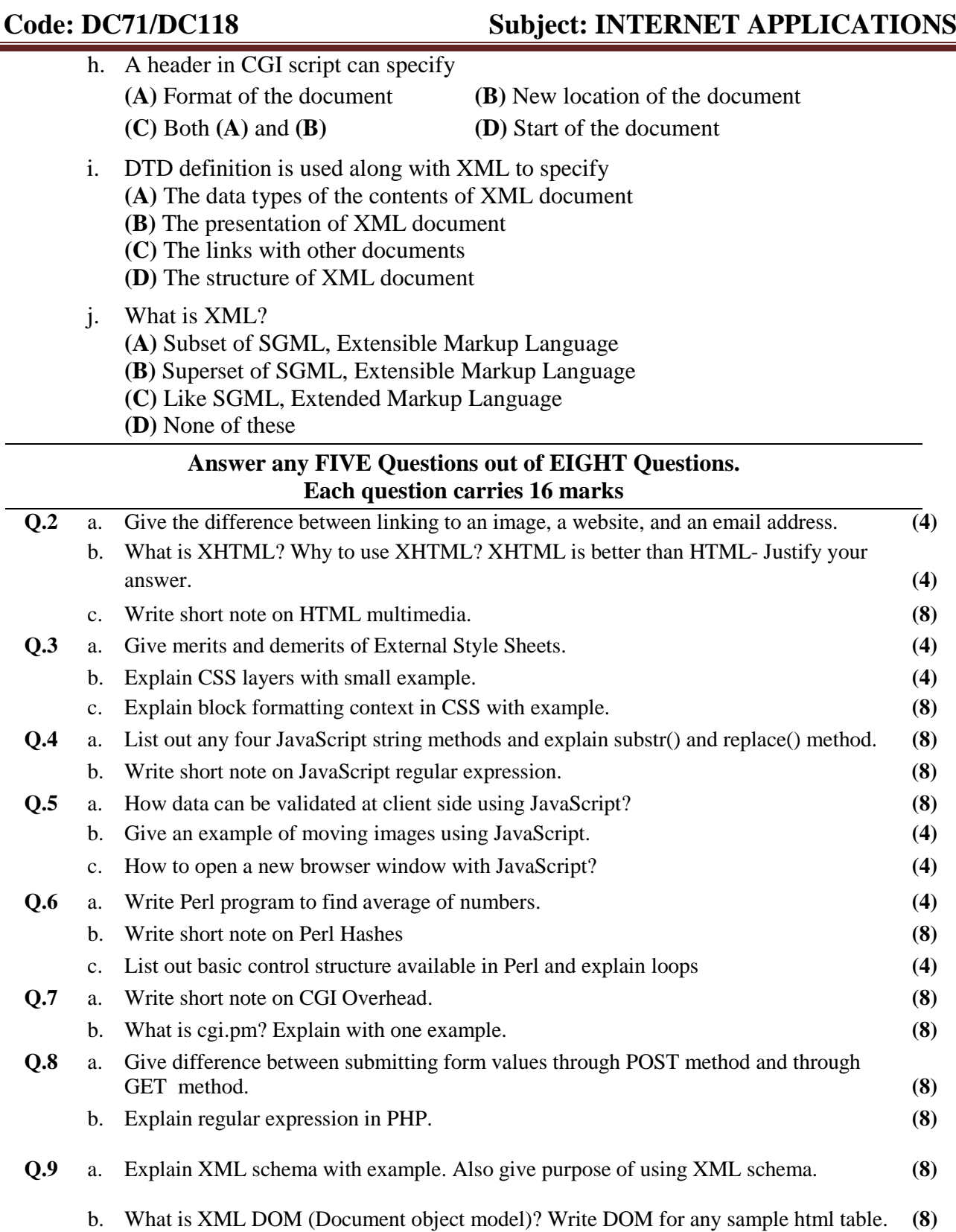